## Dash, Watch Out for Rover

**Challenge**: Drive Dash as close as you can to the dog without hitting him. **Supplies:** Tape measure and masking tape to mark your starting point. **Team Name:** The most clever name will be used for tie breaking. **Code:** Your program can *only* use the following drive function.

## dash.forward\_time(5)

Enter number of seconds to drive Dash forward.

**Judging**: When your group is ready, the judge will place the pooch in the road at a random distance from Dash. You may not move the mutt or Dash once the pet is placed. You may *only change the value of time* in the Dash drive statement. Competition distance between bowser and the Dash will be reported in cm. *Don't hit the hound!*

## Watch out for Rover Program

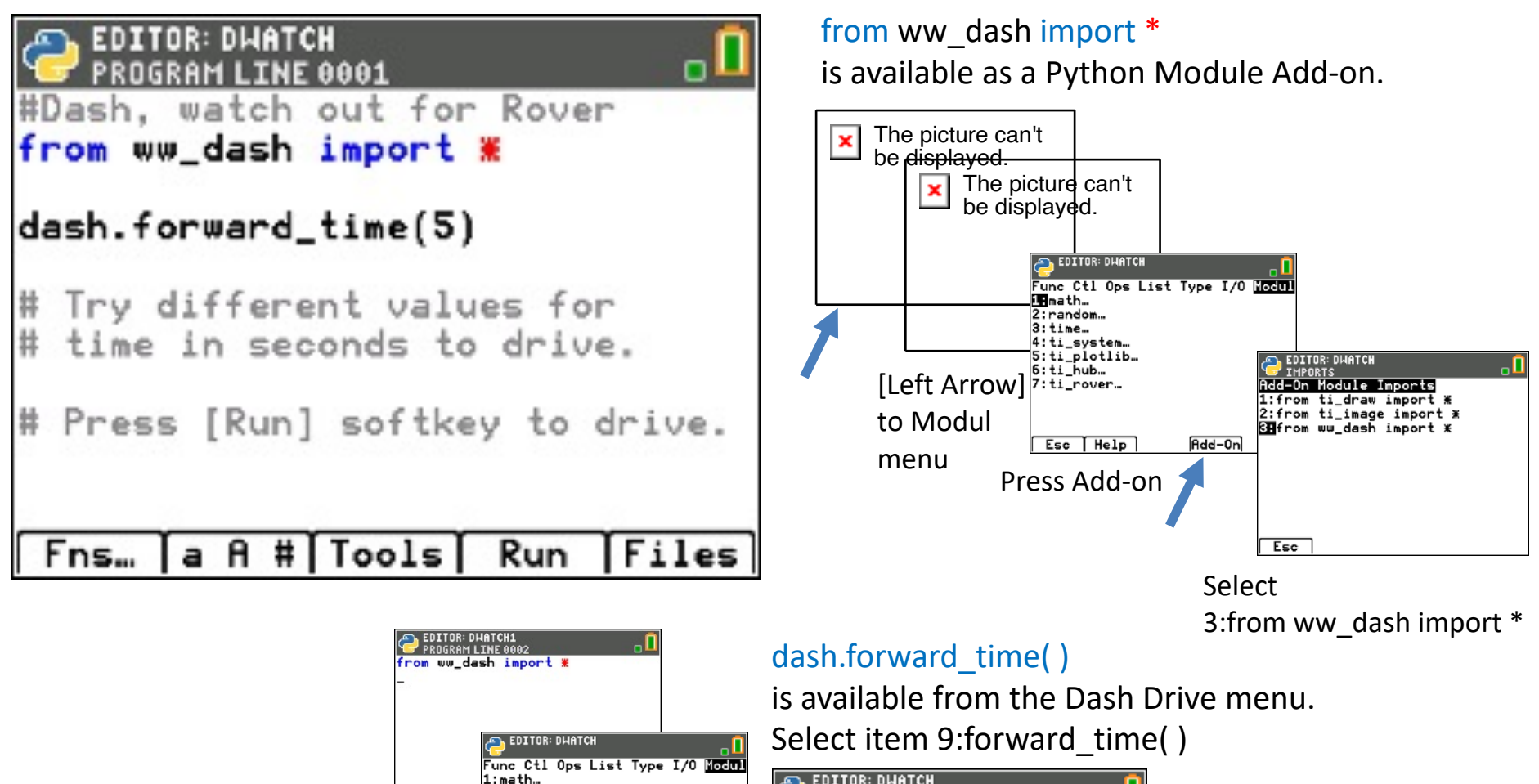

And select ww\_dash…

2:random…  $3:time...$ 

 $6:11$ \_hub...

7:ti\_rover…

3 ww\_dash…

5:ti\_plotlib…

Esc | Help

Hdd-0n

Fns... | a A 4:ti\_system...

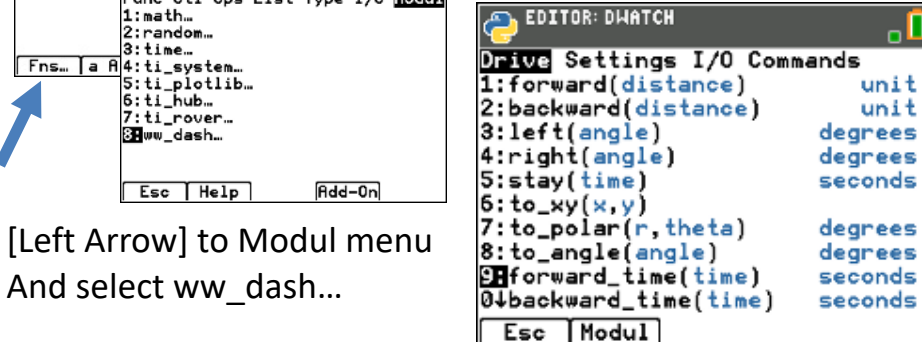